## cadfocus

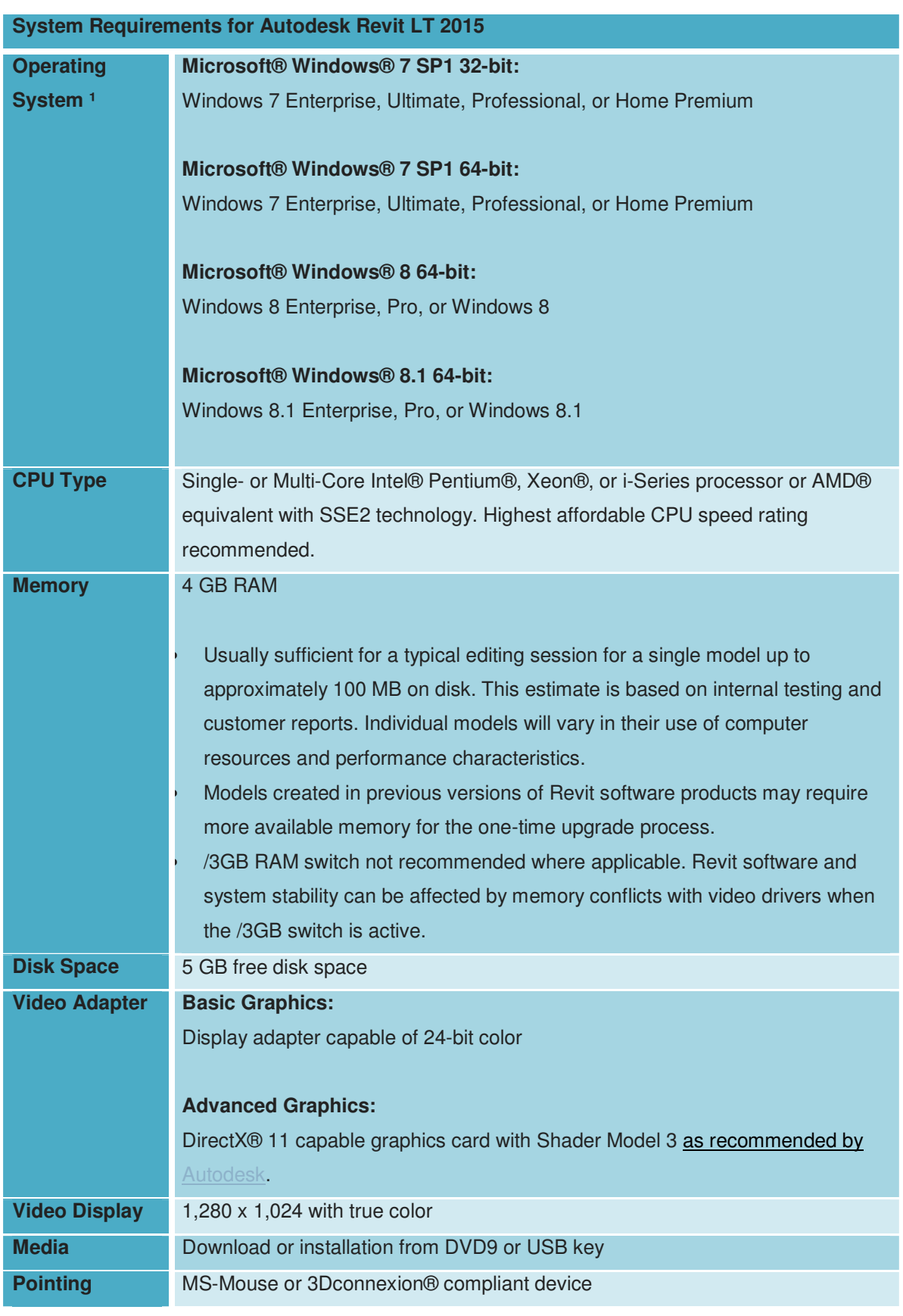

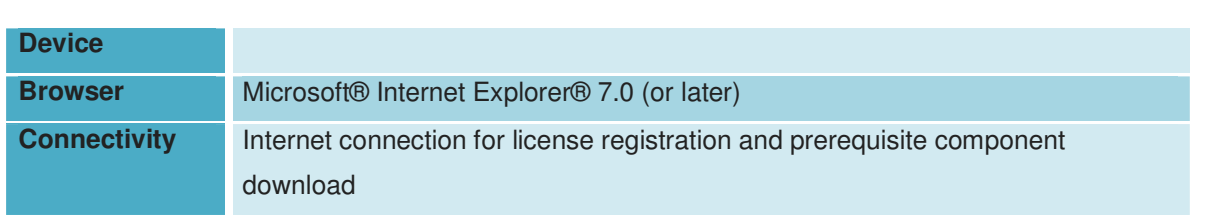

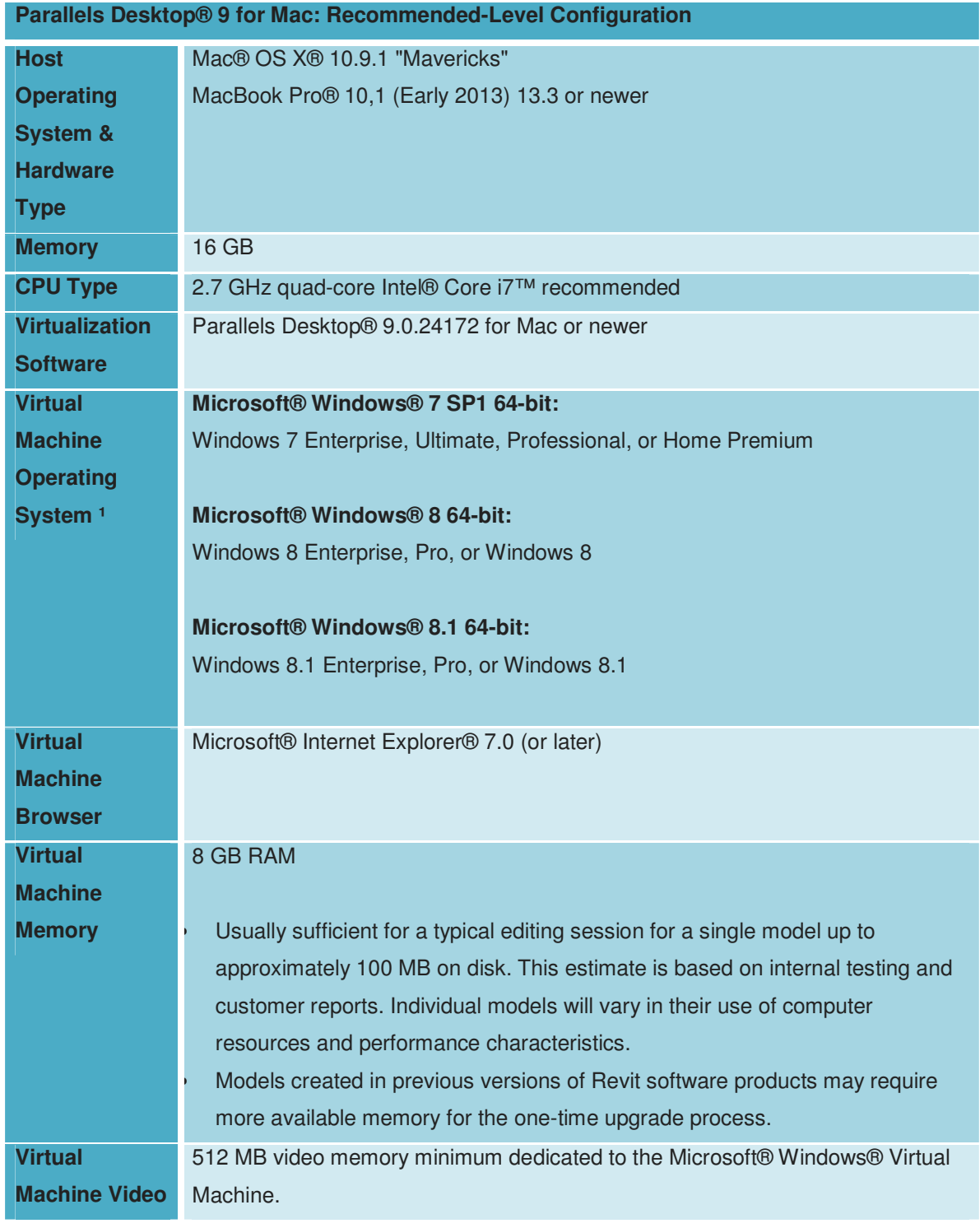

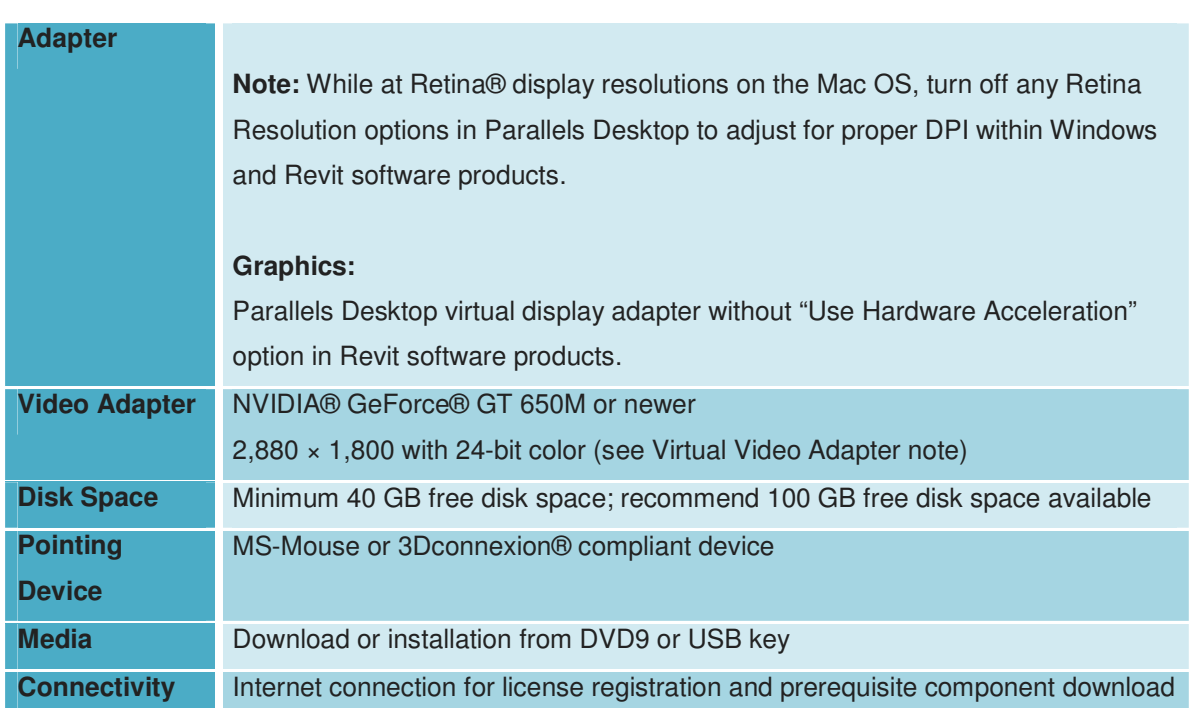